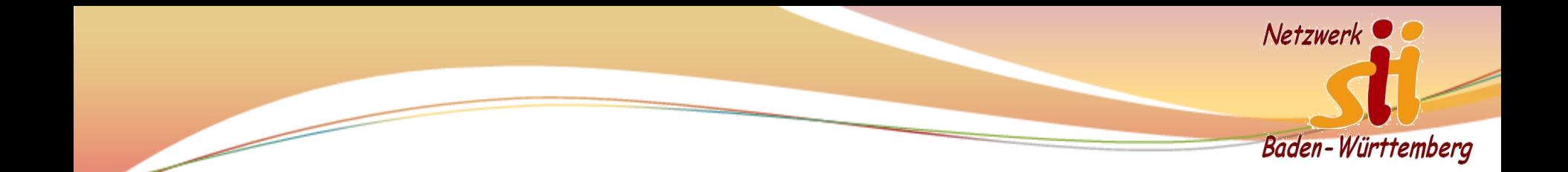

# **Fahrradfahren/Wandern**

#### **Was bietet Internet, Smartphone & Co**

**Regionaler Weiterbildungstag für Senior-Internet Helfer**

**"Netzwerk für Senior Internet Initiativen Baden-Württemberg e.V."**

#### **Stadtsenioren Ditzingen**

Mittwoch, 20. Februar 2010

Alexander Decker

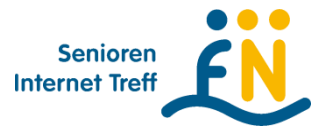

Vorsitzender des

"Senioren Internet Treff Friedrichshafen"

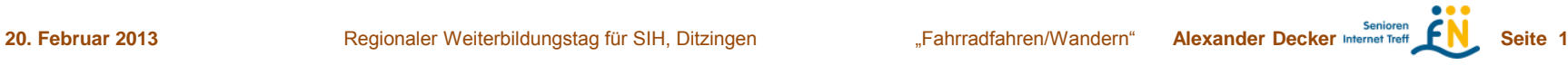

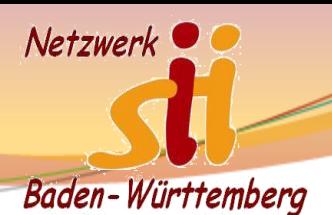

Earth

Google earth

## Gebräuchliche Google Dienste

# Maps Satellit

Herrer

Balingen

Tuttlingen

Rottenburg am Neckar

Hechingen

Meßstetten

Mössinge

Burl

Albstadt

Nagold

Horb ar

Neck

inger

Sulz ar

Nec Obernd

am Neck

Altensteig

stad

purc

3 Bad

Dürrheir

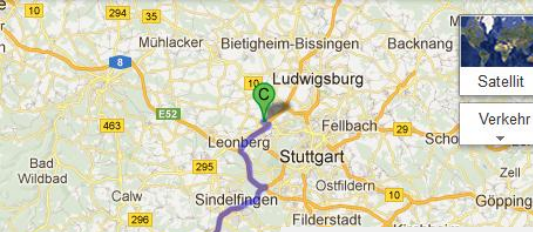

#### Google

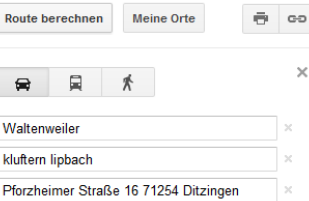

Ziel hinzufügen - Optionen anzeigen **ROUTE BERECHNEN** 

Vorgeschlagene Routen A81 218 km. 2 Stunden 26 Minuten

Route nach Pforzheimer Straße  $3D$ 16, 71254 Ditzingen

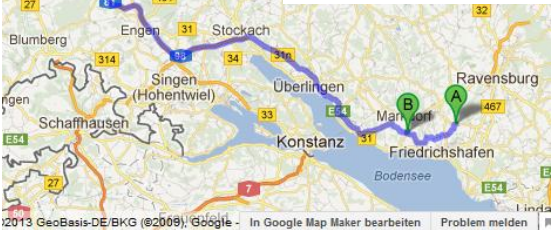

Panorama am Schafhol Heimerdingen 2011 By H. aus R.

**Heimerdingen** 

Misplaced? Inappropriate Comment it

Karte Verkeh

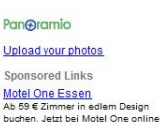

www.motel-one.com/Essen

**20. Februar 2013** Regionaler Weiterbildungstag für SIH, Ditzingen "Fahrradfahren/Wandern" **Alexander Decker Internet Telf** Seite 2

 $\times$ 

#### Netzwerk<sup>1</sup> Übersicht **Baden-Württemberg**

### Google Maps, Street View, Google Earth

- Eignen sich gut, um sich auf eine Reise vorzubereiten
- Die Ergebnisse kann man ausdrucken
- Es gibt aber keine Möglichkeit, die Route auf ein Navigationsgerät zu übertragen

### **GPSies**

- Eignet sich, um Routen, auch auf unbefestigten Straßen, zu planen
- Hat die Möglichkeit, geplante Routen auf Navigationsgeräte zu exportieren

### **Oruxmaps**

- Ist ein kostenloses Kartentool für Smartphone (mit ANDROID-Betriebssystem)
- Kann vorgeplante Routen darstellen

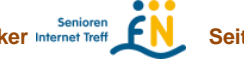

## Vorstellung GPSies,

#### Man kann:

- Eigene Routen planen (auf Wanderwegen oder Querfeldein)
- Die geplante Route abspeichern
- Die Route mit Google Earth ansehen
- Die Route exportieren (auf ein Smartphone oder ein Navigationsgerät)
- Eigene Routen für andere ins Internet stellen (Anmeldung erforderlich)
- Sich Vorschläge für Routen machen lassen (weltweit)

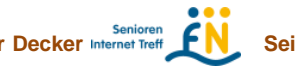

Netzwerk

Baden-Württemberg

GPSies, eigene Route planen

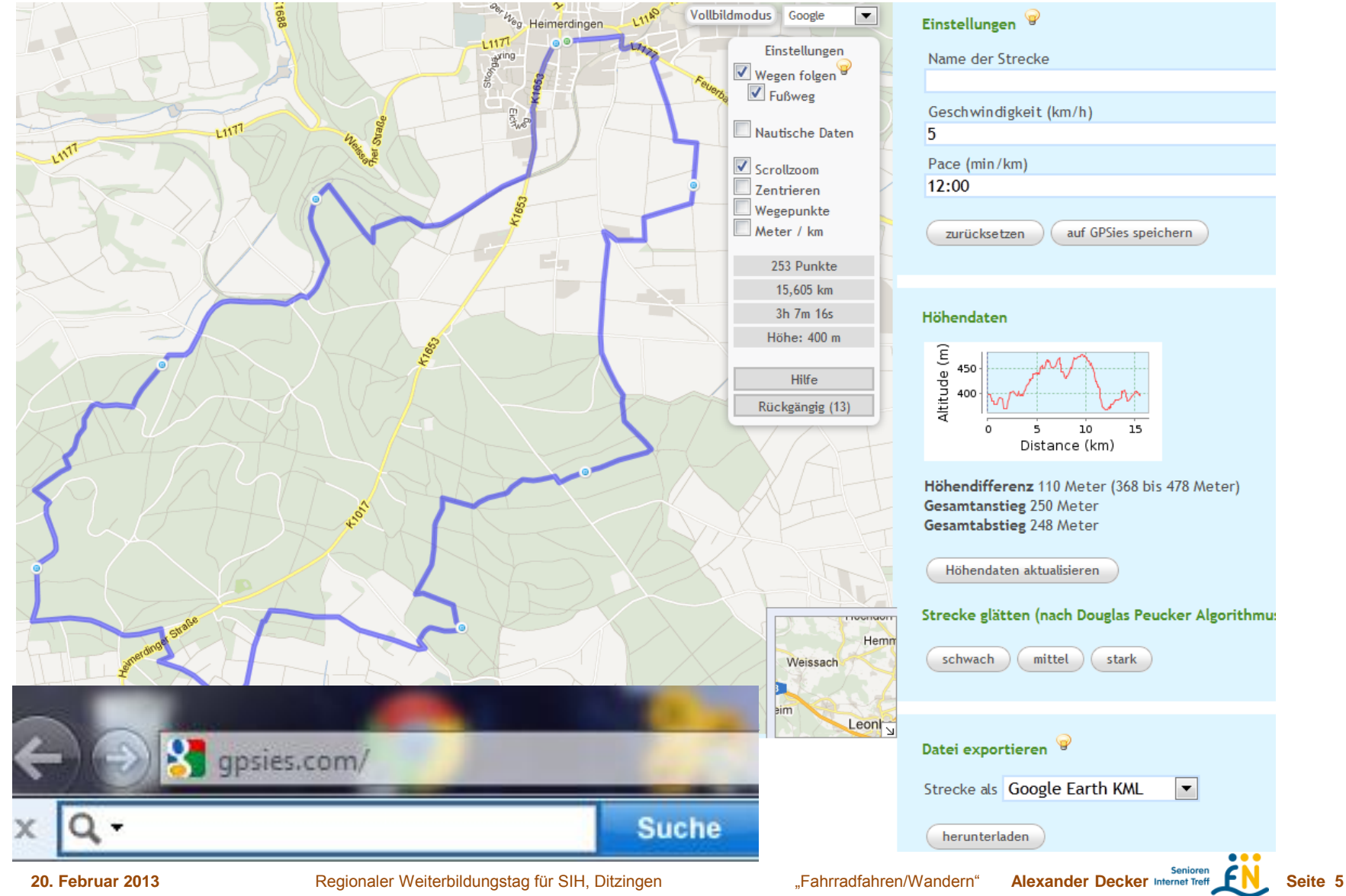

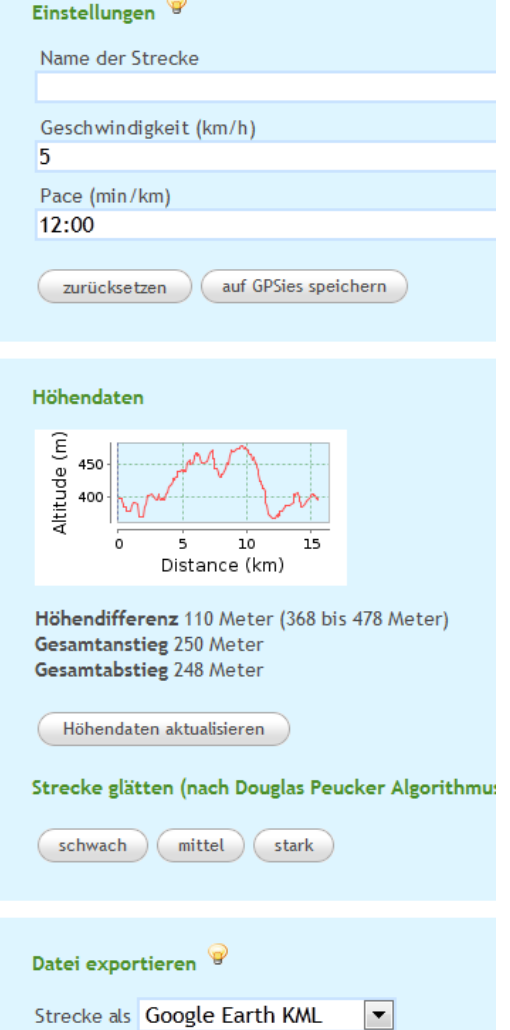

 $Netzwerk$ 

**Baden-Württemberg** 

herunterladen

## Export auf Smartphone

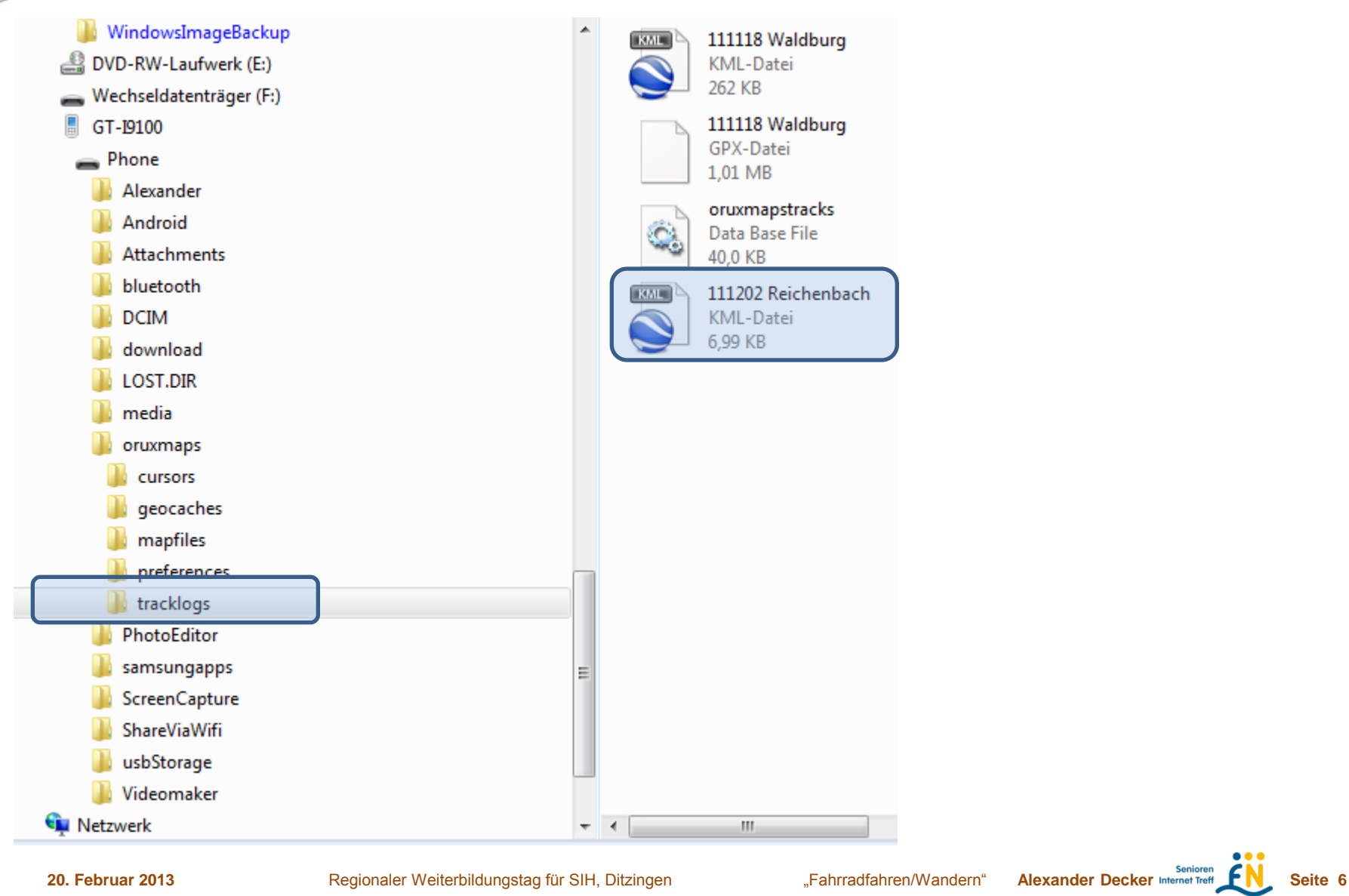

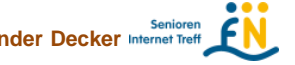

Netzwerk  $\bullet$ 

**Baden-Württemberg** 

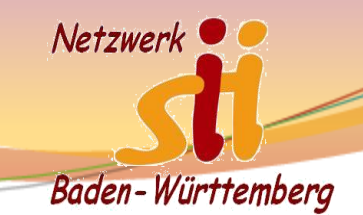

# Export auf Navigationsgerät

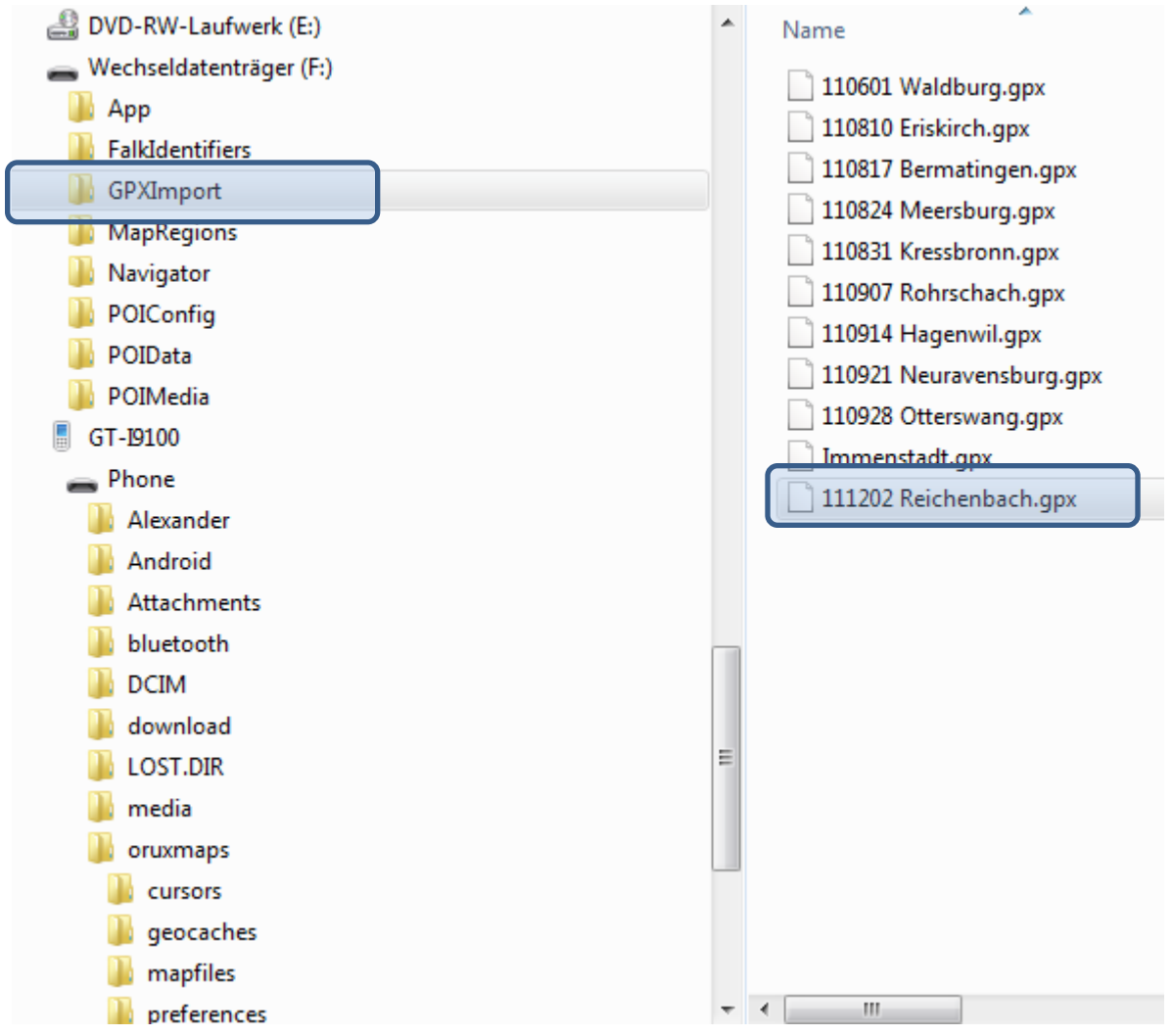

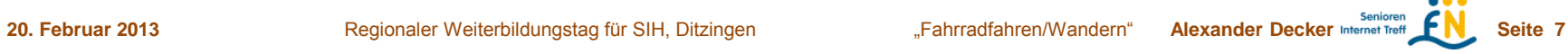

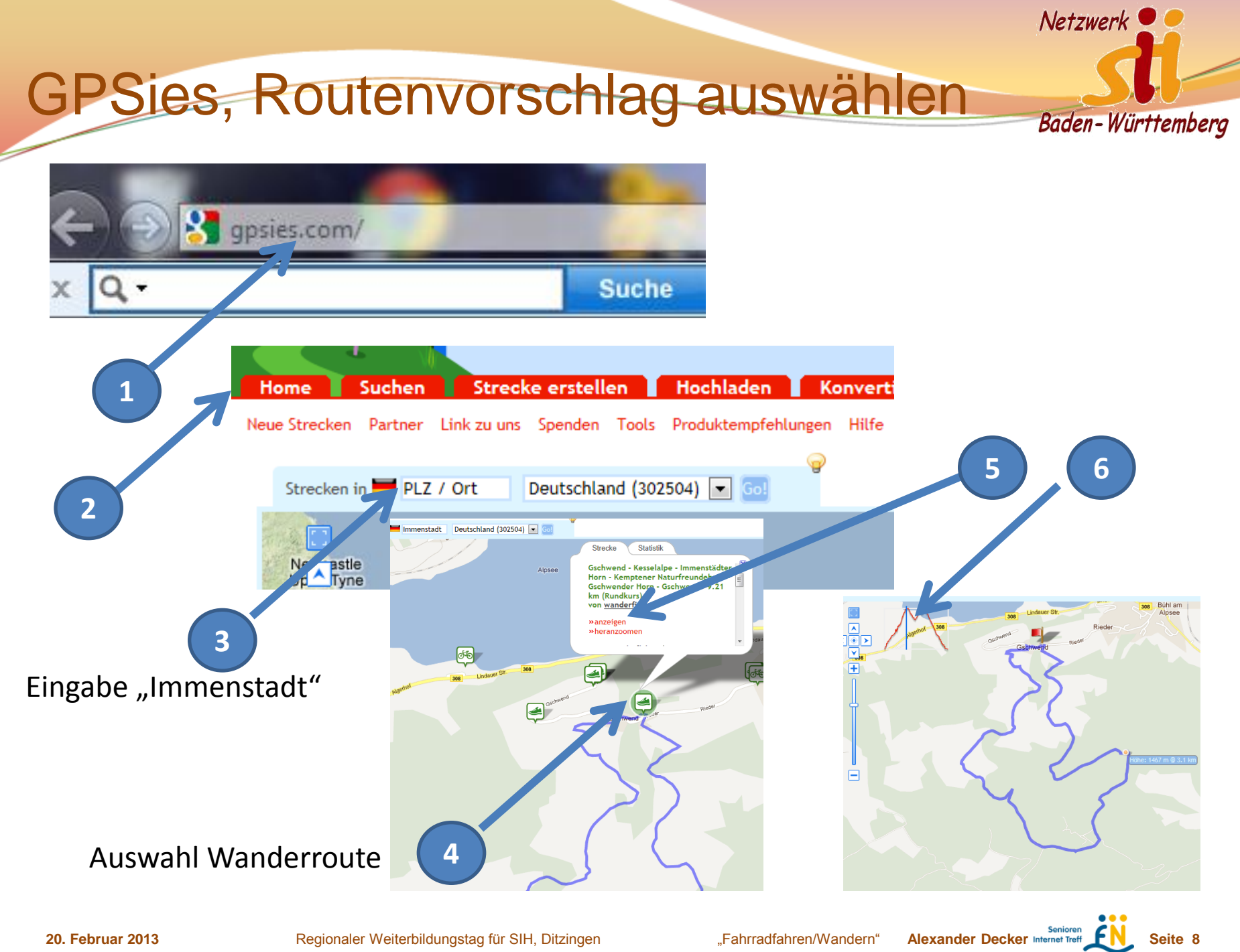

# Vorstellung ORUXMAPS,

#### Man kann:

- Die "APP" vom Android-Store herunterladen (kostenlos)
- Landkarten vom Internet auf das Smart Phon herunterladen und im Gelände nutzen (ohne Internetverbindung)
- Vorgeplante Routen abspeichern und über der Karte darstellen
- Routen aufzeichnen und abspeichern, z. B. beim Wandern, Fahrradfahren, Skifahren
- Gewanderte Route mit Google Earth darstellen

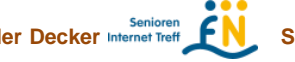

**Netzwerk** 

Baden-Württemberg

### **Zusammenhänge**

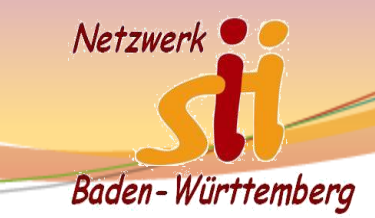

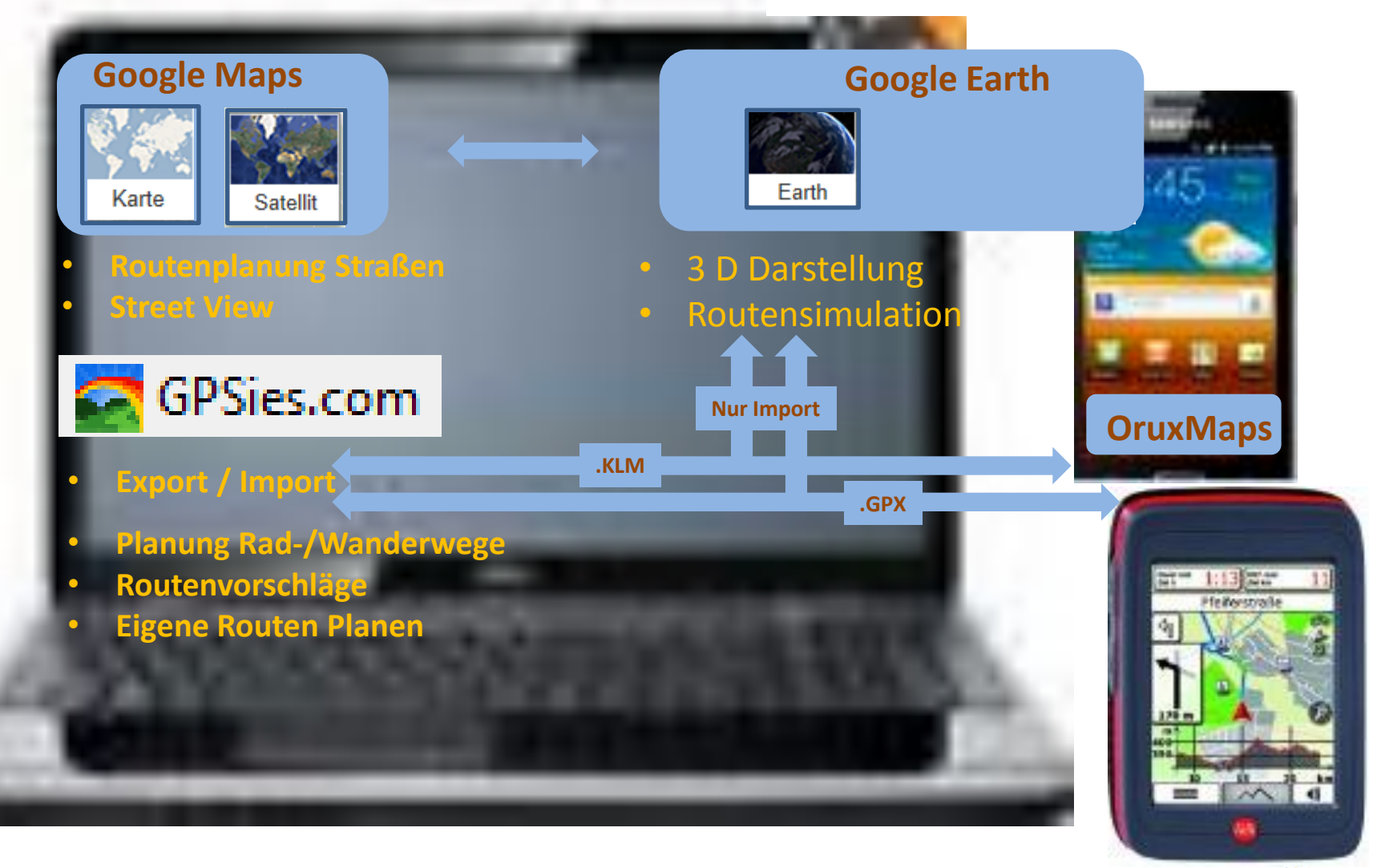

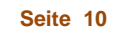

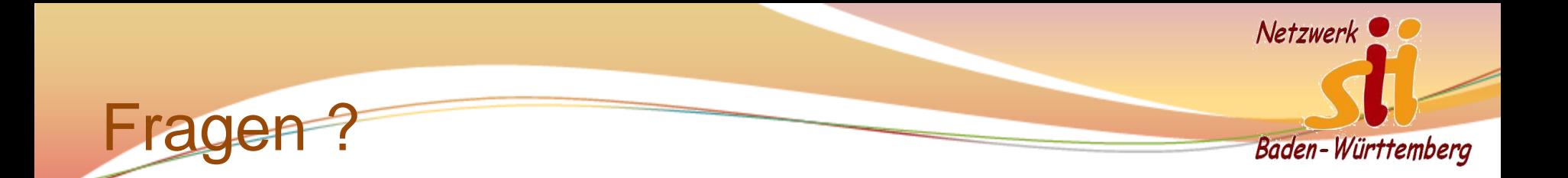

Vielen Dank

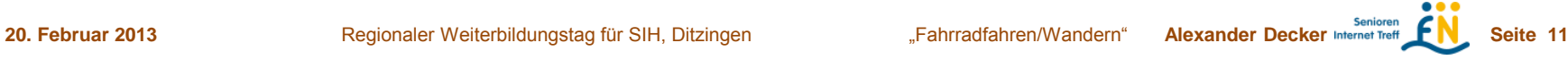